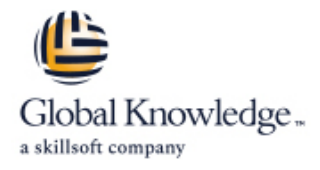

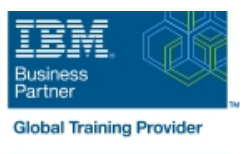

# **VisualAge Pacbase : son langage de programmation**

**Durée: 5 Jours Réf de cours: VPLSTPFR Méthodes d'apprentissage: Classe à distance**

#### Résumé:

Cette formation permet aux participants d'acquérir les connaissances et compétences sur les bases de la programmation avec Pacbase. La formation présente un langage structuré et portable, propre à Pacbase, et introduit la démarche à suivre en phase de réalisation d'application (aussi bien batch que TP) pour compléter et /ou adapter le standard généré.

#### Public visé:

Cette formation s'adresse à ceux qui utilisent Pacbase en mode émulateur (terminal passif) ou à l'aide de la station de travail (Pacbench), aux réalisateurs ayant à développer et /ou maintenir des programmes batch, TP ou des composants serveurs,aux concepteurs ayant à lire des programmes Pacbase, et /ou souhaitant approfondir leur connaissance de l'architecture des programmes et des macro-structures, pour comprendre le travail d'un réalisateur avec Pacbase.

# Objectifs pédagogiques:

- **appréhender la démarche de construction d'un programme** comprendre le principe des macro-structures. Pacbase,
- comprendre le raisonnement à mener pour insérer des traitements 'spécifiques' dans un programme, et la syntaxe du langage de réalisation, propre à Pacbase, permettant d'écrire ces traitements,

# Pré-requis:

Avoir suivi la formation VisualAge Pacbase : Dictionnaire (VPDICFR) ou posséder les connaissances équivalentes.

### Après cette formation, nous vous conseillons le(s) module(s) suivant(s):

VPBCE5FR : VisualAge Pacbase : Batch - Cinématique et éditions

VPDIA1FR : VisualAge Pacbase : Dialogue (niveau 1) - Concevoir et Réaliser des applications TP.

#### Contenu:

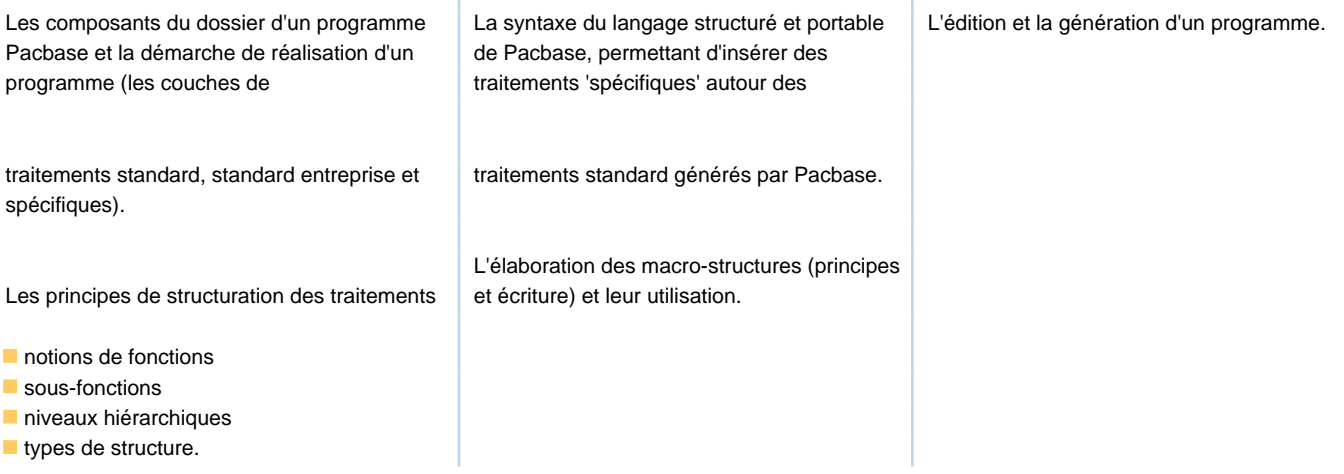

#### Méthodes pédagogiques :

Cette formation ne présente pas tout ce qui peut être généré en standard par Pacbase dans des programmes : Batch : notions de cinématique (ruptures et synchronisation) et éditions - notions traitées dans le cours VPBCE5FR, TP : écrans Fiche ou Liste, en consultation et /ou Mise-à-Jour - fonctionnalités traitées dans le cours VPDIA1FR. L'environnement de Travaux Pratiques permet la génération et l'exécution (tests et mise au point) des programmes réalisés pendant les exercices. Support de cours remis aux participants

# Autres moyens pédagogiques et de suivi:

• Compétence du formateur : Les experts qui animent la formation sont des spécialistes des matières abordées et ont au minimum cinq ans d'expérience d'animation. Nos équipes ont validé à la fois leurs connaissances techniques (certifications le cas échéant) ainsi que leur compétence pédagogique.

• Suivi d'exécution : Une feuille d'émargement par demi-journée de présence est signée par tous les participants et le formateur.

• Modalités d'évaluation : le participant est invité à s'auto-évaluer par rapport aux objectifs énoncés.

• Chaque participant, à l'issue de la formation, répond à un questionnaire de satisfaction qui est ensuite étudié par nos équipes pédagogiques en vue de maintenir et d'améliorer la qualité de nos prestations.

#### Délais d'inscription :

•Vous pouvez vous inscrire sur l'une de nos sessions planifiées en inter-entreprises jusqu'à 5 jours ouvrés avant le début de la formation sous réserve de disponibilité de places et de labs le cas échéant.

•Votre place sera confirmée à la réception d'un devis ou ""booking form"" signé. Vous recevrez ensuite la convocation et les modalités d'accès en présentiel ou distanciel.

•Attention, si vous utilisez votre Compte Personnel de Formation pour financer votre inscription, vous devrez respecter un délai minimum et non négociable fixé à 11 jours ouvrés.